# e-Hazard

# Basic Arc Flash Study Steps

# **A. One Line Diagram Work**

- 1. Identify Locations to be analyzed
- 2. Determine which locations that are "in the box" or in open air

# **B. Short Circuit Model Work**

- 1. Identify all locations voltages
- 2. Identify all transformers including
	- a. Primary and secondary voltage
	- b. Connection type, i.e. delta-wye, wye-wye, etc.
	- c. Impedance
	- d. Method of grounding primary and secondary windings
- 3. Identify feeder properties
	- a. Ferrous or nonferrous raceway
	- b. Copper or aluminum conductor
	- c. Gauge
	- d. Length
- 4. Motors
	- a. At each node sum all small motors less than 50 HP, model as 1 motor
	- b. For all motors over 50 HP, add to model as a separate item
- 5. Utility power source
	- a. Contact utility company about system characteristics
- 6. Enter all collected data into SKM modeling program
	- a. System check a few locations to verify software is working correctly.
	- b. Do a reality check, are these currents and incident energy values what you would expect?

### **C. Protective Device Characteristics**

- 1. Collect specific data for all protective devices
	- a. Fuses
	- b. Protective relay
	- c. Low voltage circuit breakers
	- d. Reclosers
- 2. For each location studied, input into model data

### **D. Arc Current Calculations**

- 1. At each location, compute arc current using SKM model or equations found in 1584 standard.
- 2. Enter the time-current curve with the arc current, determine fault clearing time
- 3. Using SKM model or IEEE equations in 1584 determine arc flash boundary for a given cal/cm2 PPE. e.g. 8 cal/cm2, 25 cal/cm2 or 40 cal/ cm2.

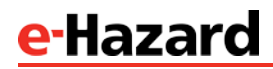

#### **E. Documentation**

- 1. Short circuit listing
- 2. Update Arc Flash model drawings adding location specific information to the drawing to help the reader understand the incident energy and short circuit listing to the location in the network.
- 3. Utility information
- 4. Time-current curves if required for mis-coordination
- 5. Arc current calculation
- 6. Energy levels at each node
- 7. Arc Flash labels at each location with energy information per NFPA70E